#### **KARTA PRZEDMIOTU**

Cykl kształcenia od roku akademickiego: 2022/2023

#### **I. Dane podstawowe**

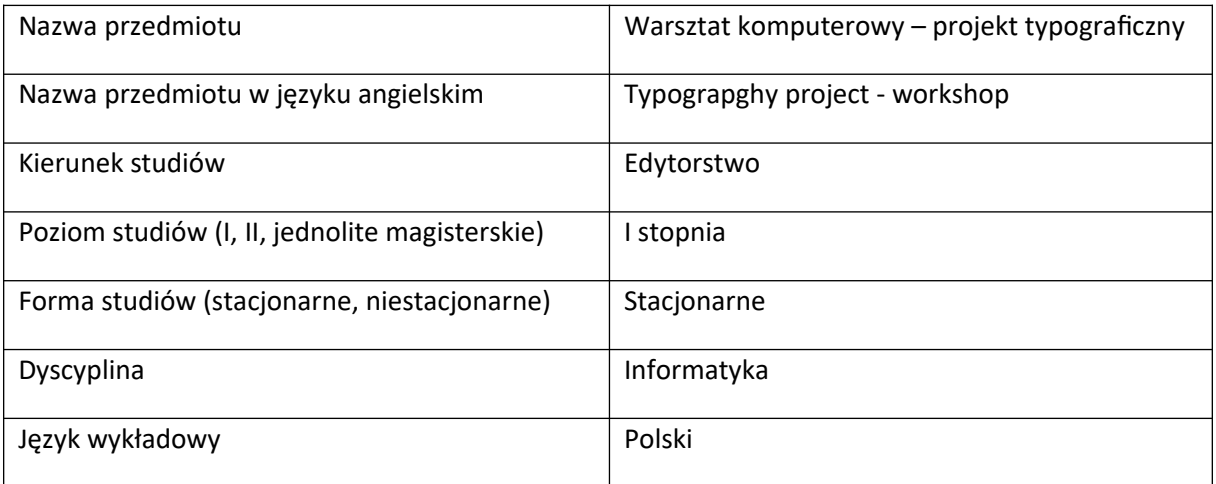

Koordynator przedmiotu/osoba odpowiedzialna | mgr Mateusz Miernik

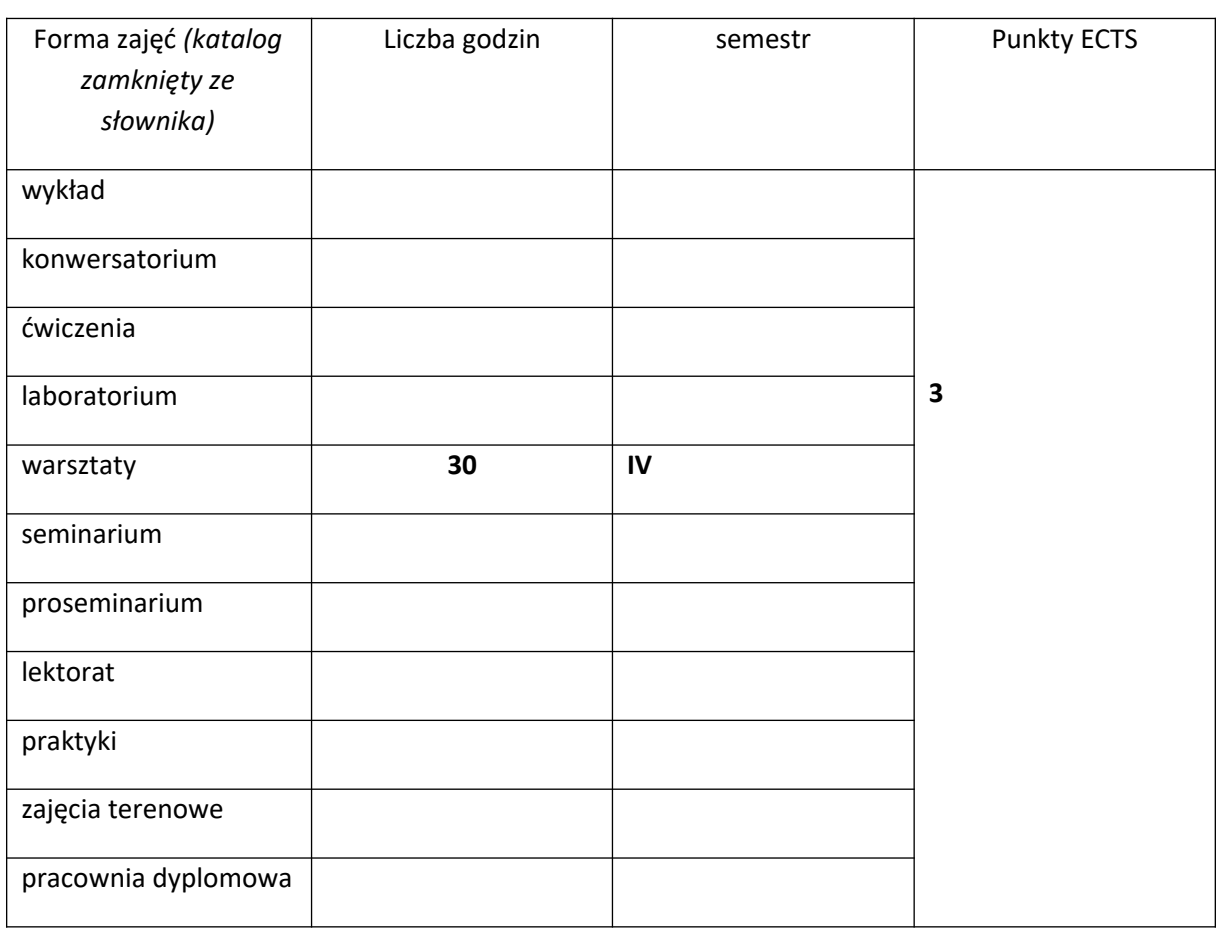

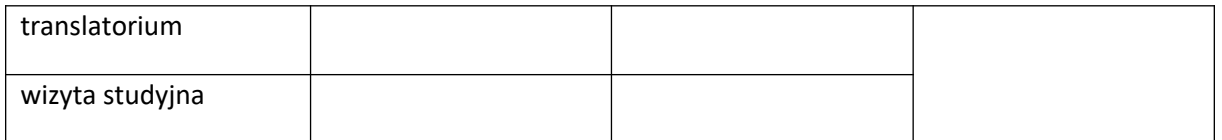

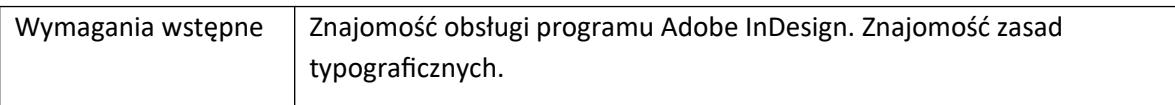

# **II. Cele kształcenia dla przedmiotu**

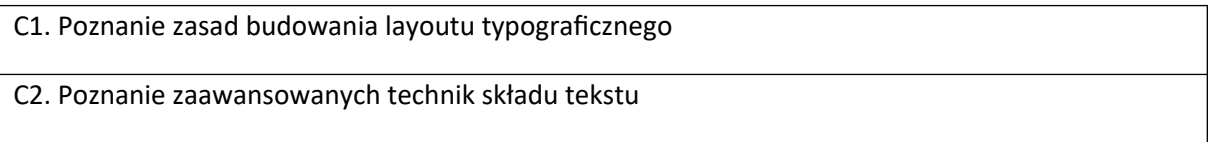

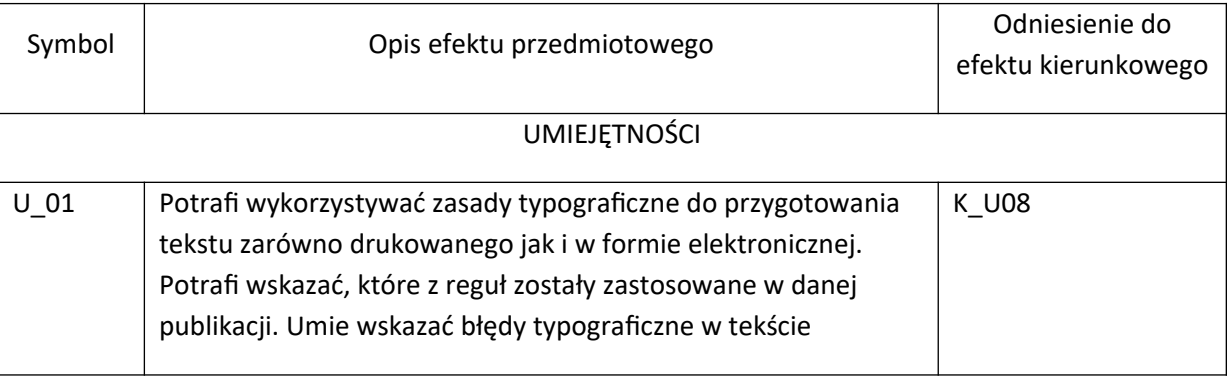

### **III. Efekty uczenia się dla przedmiotu wraz z odniesieniem do efektów kierunkowych**

### **IV. Opis przedmiotu/ treści programowe**

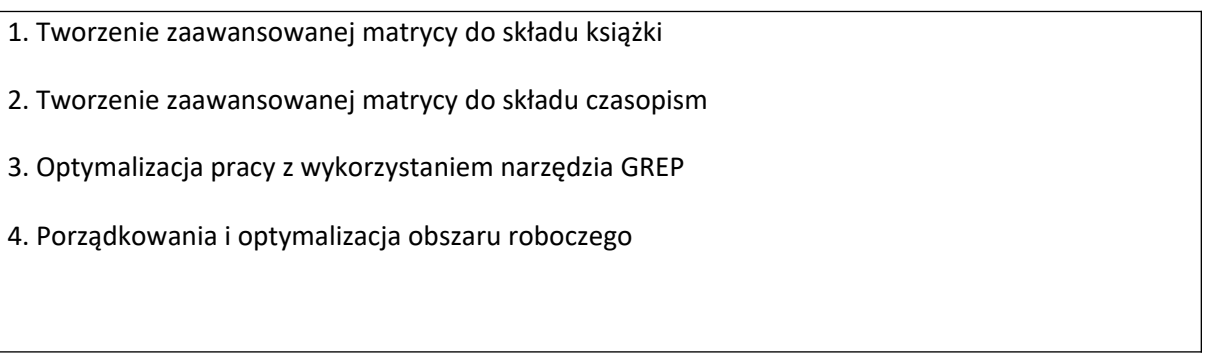

### **V. Metody realizacji i weryfikacji efektów uczenia się**

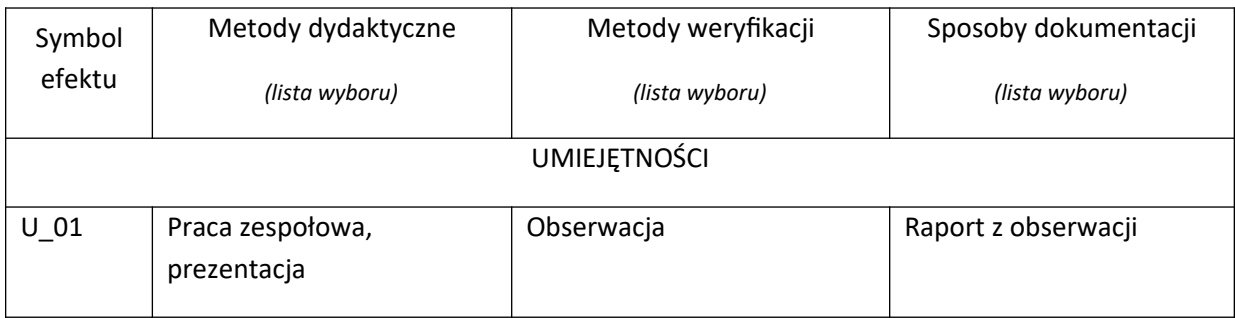

# **VI. Kryteria oceny, wagi…**

70% pozytywna ocena z kolokwium praktycznego 20% aktywność na zajęciach 10% obecność na zajęciach [dopuszczalne dwie nieobecności]

### **VII. Obciążenie pracą studenta**

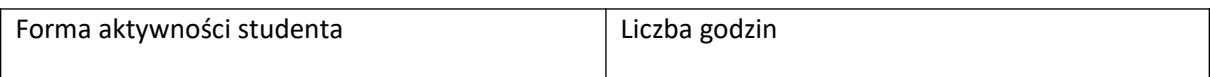

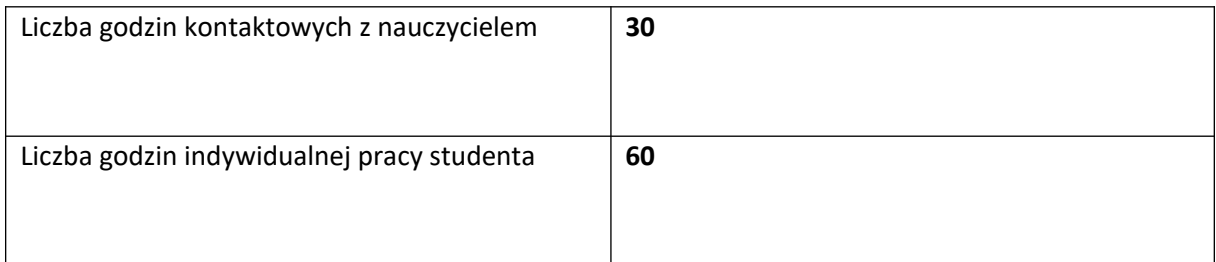

### **VIII. Literatura**

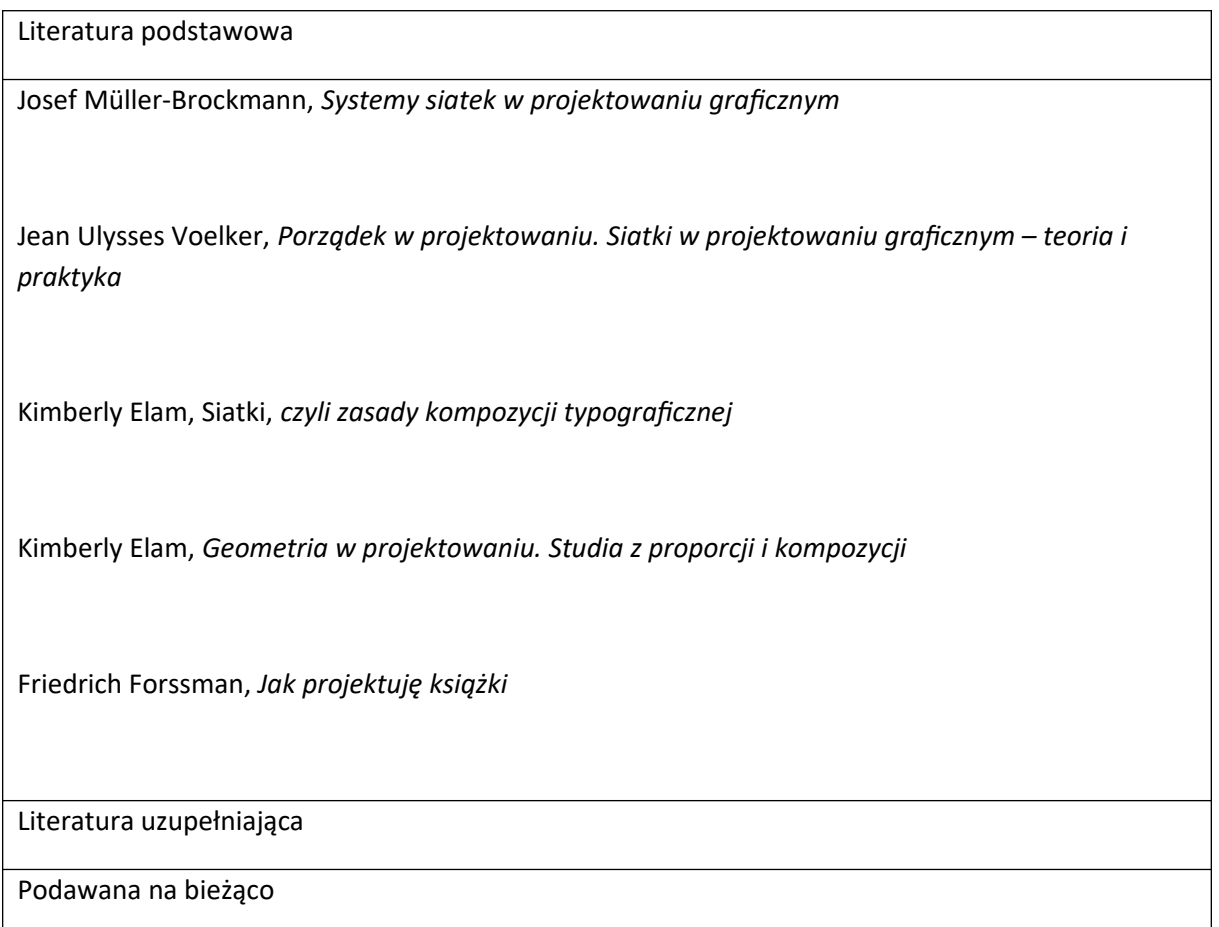